1 / 7

つへへ

 $A \equiv \lambda$  ,  $A \equiv \lambda$  ,  $A \equiv \lambda$  ,  $A \equiv \lambda$ 

## <span id="page-0-0"></span>VNF Benchmark-as-a-Service (VBaaS)

Rosa, Raphael V.†‡ Rothenberg, Christian E.‡ Szabo, Robert†

‡FEEC/UNICAMP and †Ericsson Research Hungary

SDNRG/NFVRG, IETF 96 7/22/2016

# <span id="page-1-0"></span>VNF Benchmarking

- Different NFVI PoP/host may perform differently
- VNF development and NFVI upgrades are independent
- Orchestration needs to know how much resources (e.g., cpu, memory, storage) to allocate for given target KPI values (e.g., throughput, latency).

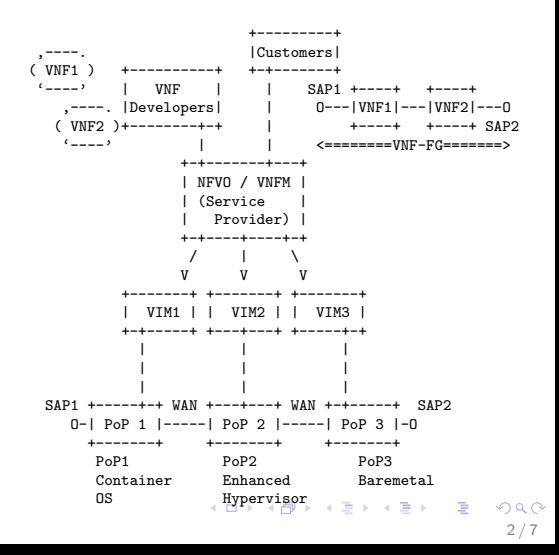

## <span id="page-2-0"></span> $\bullet$

 $\circ$ 

# VNF Benchmarking

- Different NFVI PoP/host may perform differently
- VNF development and NFVI upgrades are independent
- **Orchestration needs to know how much** resources (e.g., cpu, memory, storage) to allocate for given target KPI values (e.g., throughput, latency).

#### Problem to be solved:

**•** Gain information *autonomously* about VNFs' benchmark metrics with given reserved resources at a "host" (execution environment).

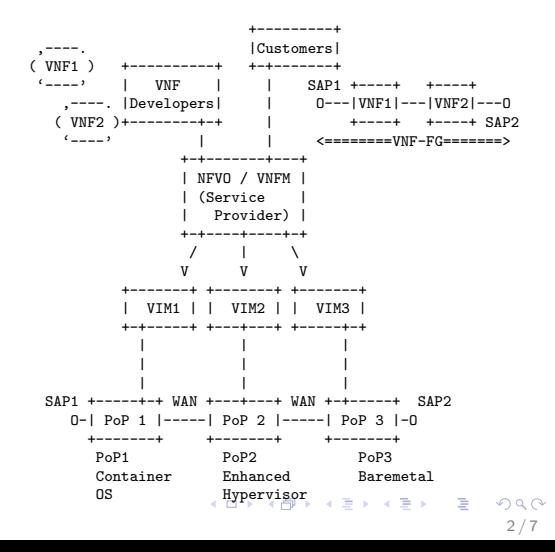

# <span id="page-3-0"></span>VBaaS Goals

### VBaaS aims at

- **o** defining complementary functional components to ETSI NFV and other approaches;
- **o** defining interfaces to the VBaaS service;
- **o** defining possible VBaaS work-flows.

#### Work-flows

- **•** for ETSI NFVO and VIMs
- **•** for recursive orchestration

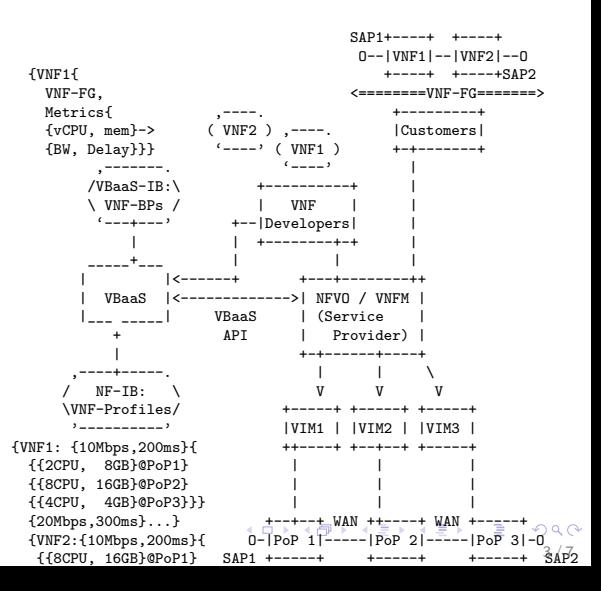

## <span id="page-4-0"></span>Approach

#### Components

- **Q** VBaaS service function
- VBaaS Information Base for VNF Benchmark Profiles
	- **•** structural
	- functional: manager, monitors and agents
- **Different APIs** 
	- APIs  $(1)$  and  $(2)$  External
	- APIs  $(3)$  and  $(4)$  Internal

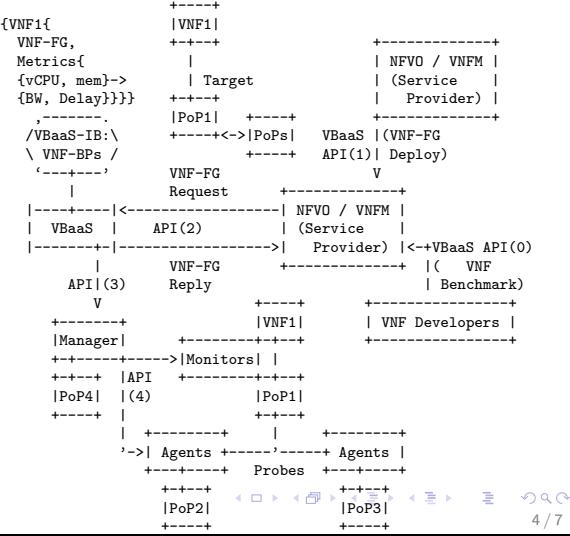

<span id="page-5-0"></span>

## VBaaS Process Walk-through

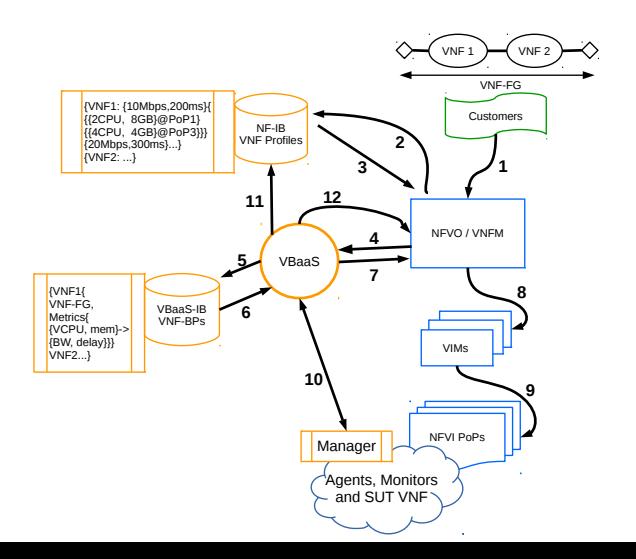

米酒 おお遣す 一番  $299$ 5 / 7

- Resource orchestration/management for NFV (NFVRG)
- DevOps (NFVRG)
- SDN for network control (SDNRG) / SFC DP for deployment

<span id="page-6-0"></span>[Why?](#page-1-0) [How?](#page-4-0) [What?](#page-6-0)

• Benchmarking methodology for VNF@NFVI-PoP (BMWG)

Related I-Ds:

- [draft-rorosz-nfvrg-vbaas-00.txt](https://datatracker.ietf.org/doc/draft-rorosz-nfvrg-vbaas/)
- **o** [draft-rosa-bmwg-vnfbench](https://datatracker.ietf.org/doc/draft-rosa-bmwg-vnfbench/)

 $\bullet$ 

<span id="page-7-0"></span>Acknowledgements

- This work is partially supported by FP7 UNIFY, a research project partially funded by the European Community under the Seventh Framework Program (grant agreement no. 619609). The views expressed here are those of the authors only. The European Commission is not liable for any use that may be made of the information in this document
- This work is partially supported by Ericsson Brazil.